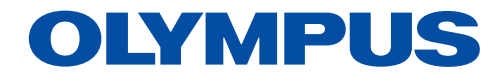

Logiciel d'analyse d'images

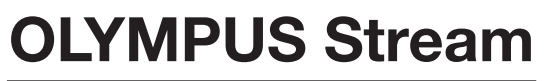

Version 2.4.2

# Solutions sur mesure pour la fabrication et la recherche industrielle

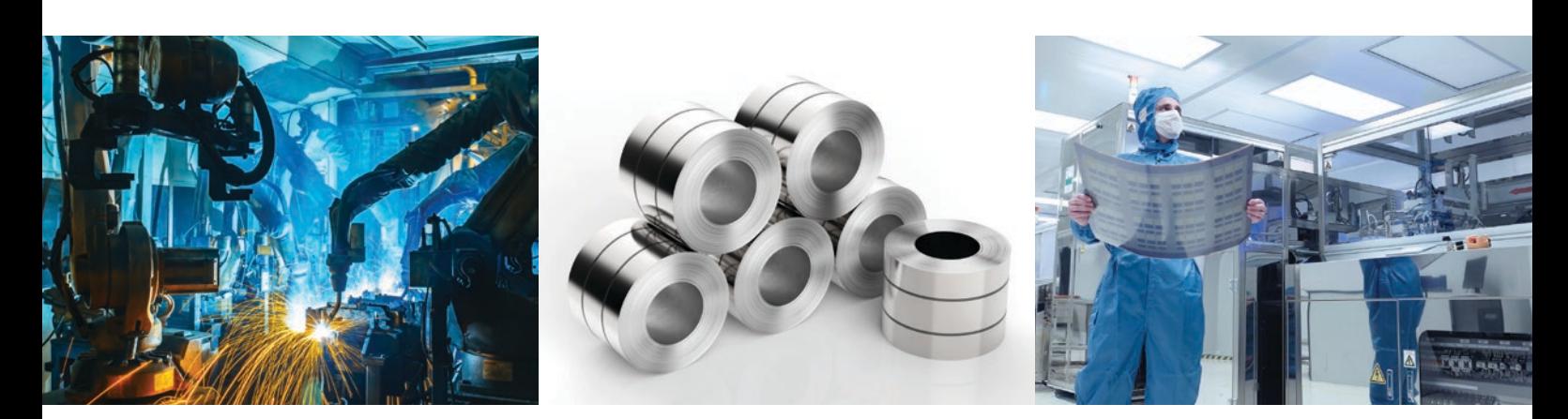

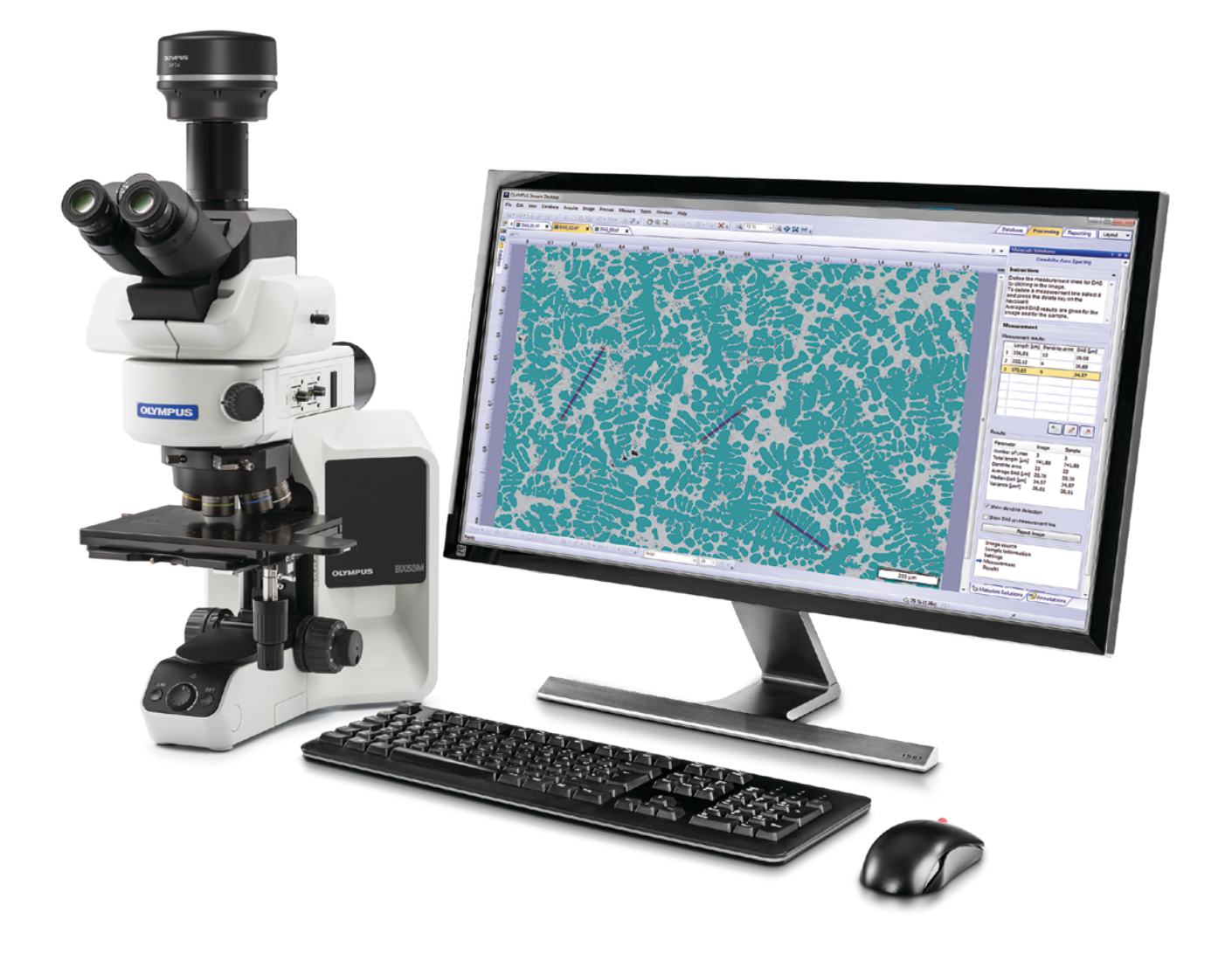

# Simplifiez votre processus d'inspection

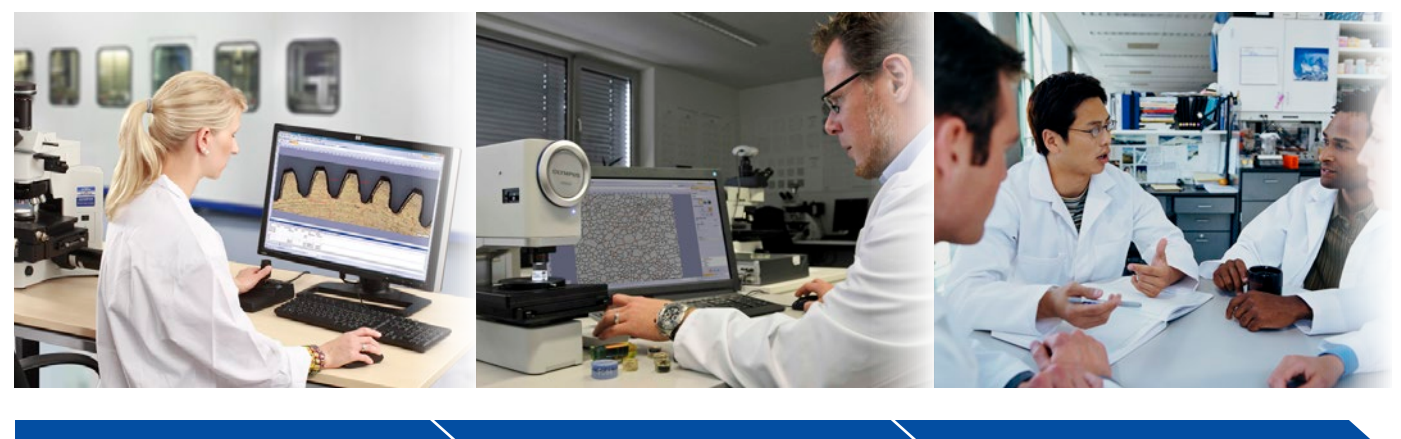

Acquisition d'images  $\rightarrow$  Mesure  $\rightarrow$  Partage

### Des processus d'inspection rapides et efficaces

Le logiciel OLYMPUS Stream propose des flux de travaux intelligents qui vous guideront étape par étape dans l'acquisition d'images nettes, prêtes pour la réalisation de mesures quantitatives et la création de rapports professionnels conformes aux normes les plus récentes de l'industrie. Ainsi, quel que soit votre niveau d'expérience, vous pourrez effectuer des tâches complexes liées à l'analyse d'images, allant de l'acquisition d'images à la génération de rapports standards, et ce, dans tout environnement d'acquisition. Conçu pour offrir une grande souplesse d'utilisation, le logiciel OLYMPUS Stream dispose de fonctions qui vous permettent d'effectuer des observations rapides et précises d'un vaste éventail d'échantillons tout en maintenant la sécurité des données et la fiabilité des mesures. De plus, des solutions offertes en option vous permettent d'adapter le logiciel OLYMPUS Stream à votre application, notamment pour l'analyse de la qualité, la recherche et le développement et le contrôle de la qualité.

# Solutions intuitives pour le contrôle de la qualité pendant la fabrication et la recherche sur les matériaux

## Guide étape par étape

Laissez-vous guider par l'interface simple et conviviale à chaque étape de votre processus d'inspection, de l'acquisition d'images à l'archivage de rapports, en passant par la mesure, l'analyse des résultats et la création de rapports. Vous pourrez ainsi effectuer toutes vos tâches avec une efficacité accrue.

### Solution conçue pour les appareils d'Olympus

Le logiciel fonctionne très bien avec différents microscopes et caméras numériques d'Olympus.

## Logiciel optimisé pour le laboratoire industriel

Grâce à des modules nouveaux et mis à jour destinés à des applications particulières, le logiciel OLYMPUS Stream vous propose un flux de travaux unique qui vous permet d'obtenir des mesures et des résultats reproductibles conformes aux normes internationales.

# Guide étape par étape

### Technologies intelligentes

L'interface utilisateur dynamique du logiciel OLYMPUS Stream réduit l'encombrement sur l'ordinateur en affichant uniquement les outils et les fonctions que vous souhaitez utiliser. Elle vous guide dans les diverses étapes du processus, notamment pour l'acquisition et le traitement des images, et pour la génération de rapports. Des mesures simples ou complexes peuvent être effectuées grâce aux outils intuitifs du logiciel.

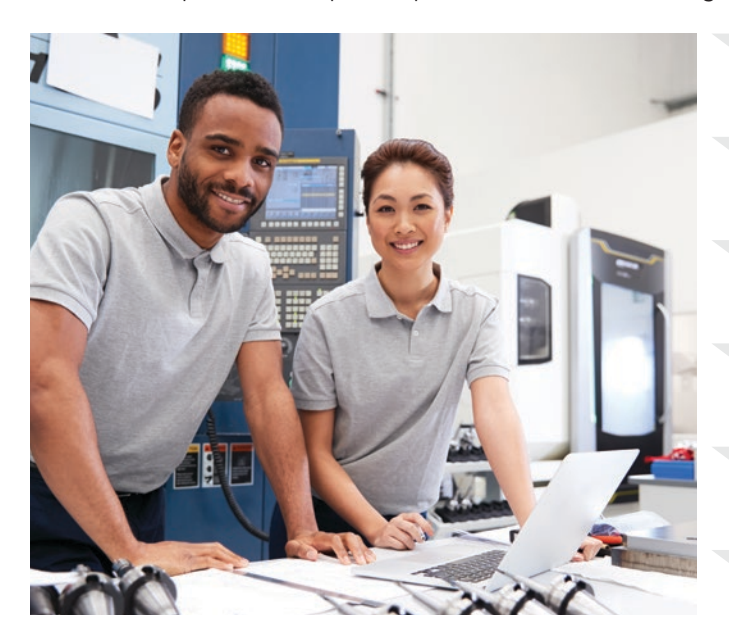

J'ai besoin de connaître l'état des composants matériels. Je dois examiner rapidement une image affichée en temps réel. J'ai besoin de saisir une image en HDR. J'ai besoin d'un champ de vision plus large. J'ai besoin d'un logiciel facile à utiliser.

Je veux que l'image panoramique ait une mise au point précise partout.

## Écrans simples

Les écrans bien organisés du logiciel affichent uniquement les fonctions nécessaires à la réalisation des tâches requises. Ces écrans simplifiés rendent plus efficace le flux de travaux d'inspection et vous guident efficacement tout au long du processus d'inspection.

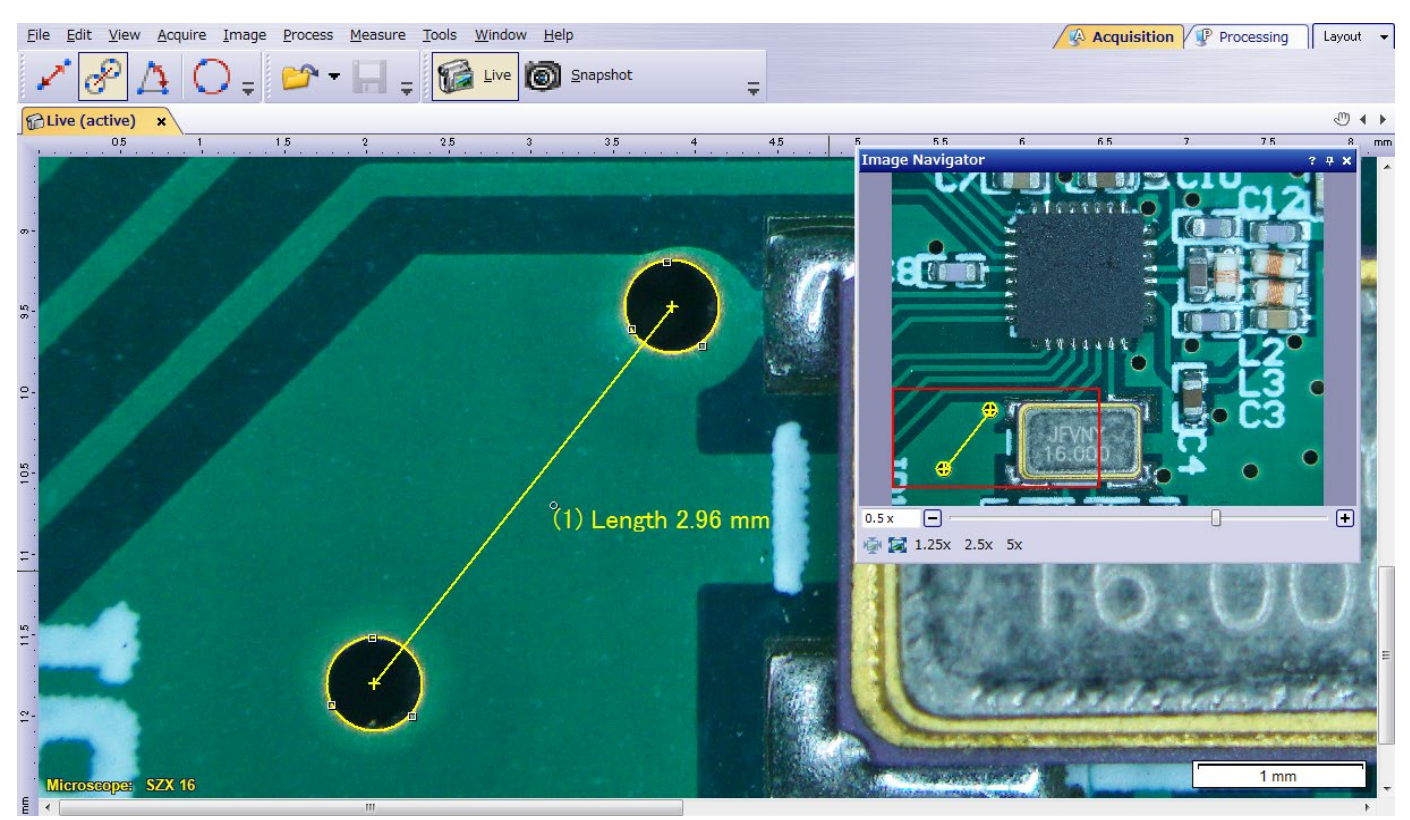

Mesures rapides en quelques clics de souris sur l'image en temps réel

### Outils pour les images affichées en temps réel

Le logiciel OLYMPUS Stream prend en charge les fonctions d'affichage d'images en temps réel, ce qui vous permet de profiter d'une rétroactivité instantanée et de répondre à des problèmes complexes. Le traitement d'images en temps réel améliore la productivité et diminue la durée d'analyse. De plus, le logiciel vous permet d'interagir avec l'image affichée en temps réel, laquelle est automatiquement étalonnée. Il vous permet également d'effectuer des mesures quantitatives.

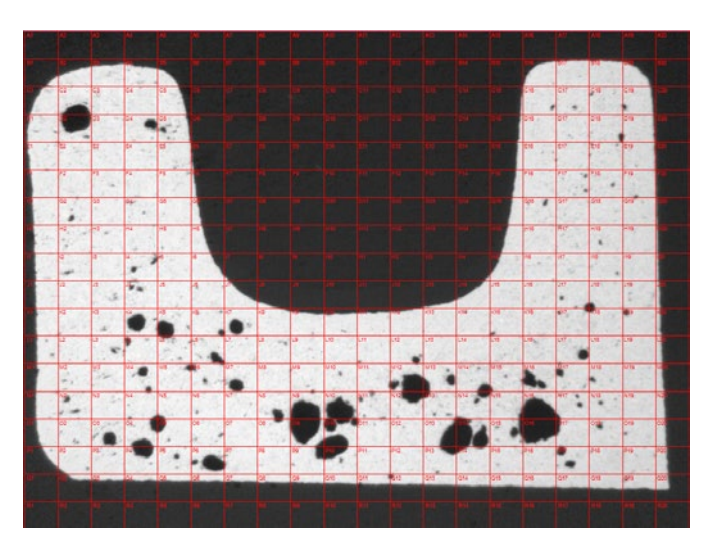

Estimation du diamètre des pores à l'aide de réticules numériques en temps réel (section transversale d'une pièce moulée sous pression)

### Création rapide d'images panoramiques et profondeur de champ étendue

Créez rapidement des images d'échantillons qui vont au-delà du champ de vision ou de la profondeur de champ standard. La fonction instantanée d'imagerie à profondeur de champ étendue (EFI) utilise le réglage de mise au point fine pour assembler un grand nombre d'images prises à différentes positions sur l'axe des Z et ainsi créer une seule image combinée dont la mise au point est précise partout. La fonction instantanée d'alignement d'images multiples (MIA), quant à elle, permet à l'utilisateur de créer facilement des images panoramiques simplement en déplaçant la platine XY; le recours à une platine motorisée n'est plus obligatoire.

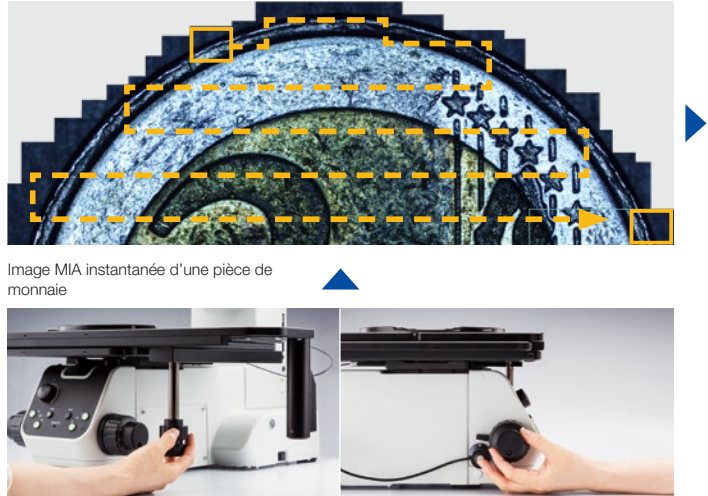

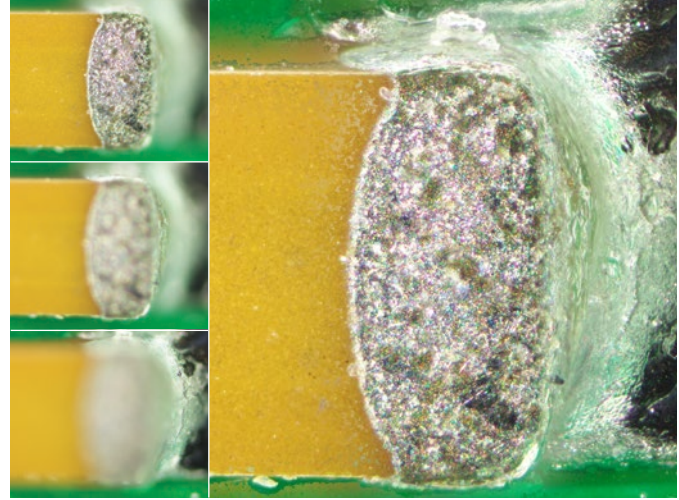

Image EFI instantanée d'un condensateur sur une carte de circuit imprimé

### Solution 3D

Cette solution crée des cartographies de la hauteur à partir de piles d'images acquises automatiquement ou manuellement à différentes positions sur l'axe des Z. L'image qui en résulte peut être visualisée en trois dimensions grâce à la vue de surface. Des mesures comme les profils 3D et les différences de hauteur entre deux ou plusieurs points peuvent être effectuées, et les résultats peuvent être exportés dans des feuilles de calcul Microsoft Excel.

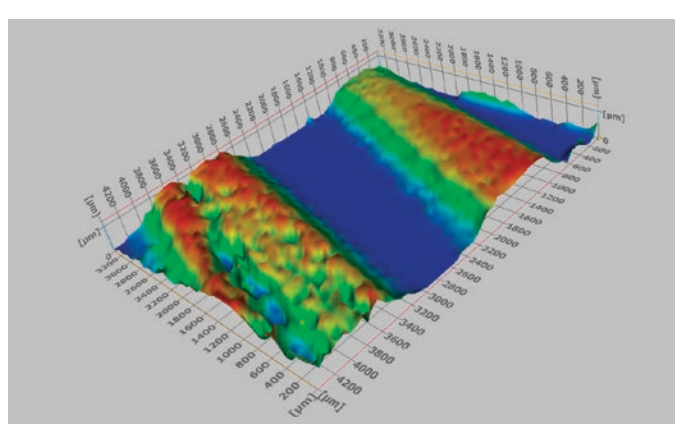

Profilométrie 3D d'une trace d'usure

### Gain de temps

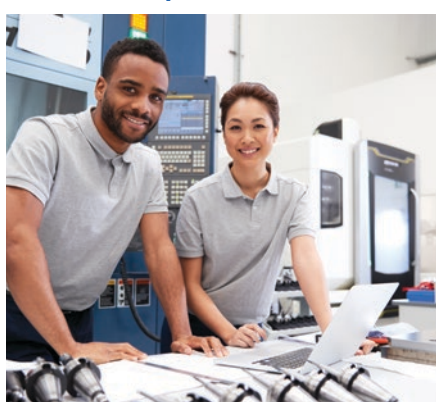

J'ai besoin de connaître la durée d'exposition idéale.

Je ne me souviens pas de l'ordre des fonctions à utiliser.

Je souhaite acquérir des images des grandes surfaces de manière reproductible et efficace.

Je veux pouvoir créer et modifier rapidement un rapport.

J'ai besoin de mettre à jour mon rapport avec une nouvelle image et une nouvelle mesure.

J'ai besoin d'informations quantitatives sur mon échantillon.

### Accompagnement de l'utilisateur pour les analyses spécifiques

Il peut être difficile de se souvenir de l'ordre exact des fonctions à utiliser quand on effectue l'analyse des images. Le logiciel OLYMPUS Stream offre des outils intuitifs qui permettent de réaliser des tâches complexes d'analyse d'images en conformité avec les normes internationales les plus courantes. Il réduit ainsi la durée de la formation nécessaire et permet à l'utilisateur de se consacrer à la réalisation de l'analyse plutôt qu'à la remémoration des étapes à accomplir. Dans le cas d'une platine motorisée, la fonction d'alignement accélère le travail lorsque plusieurs positions de l'échantillon doivent être analysées.

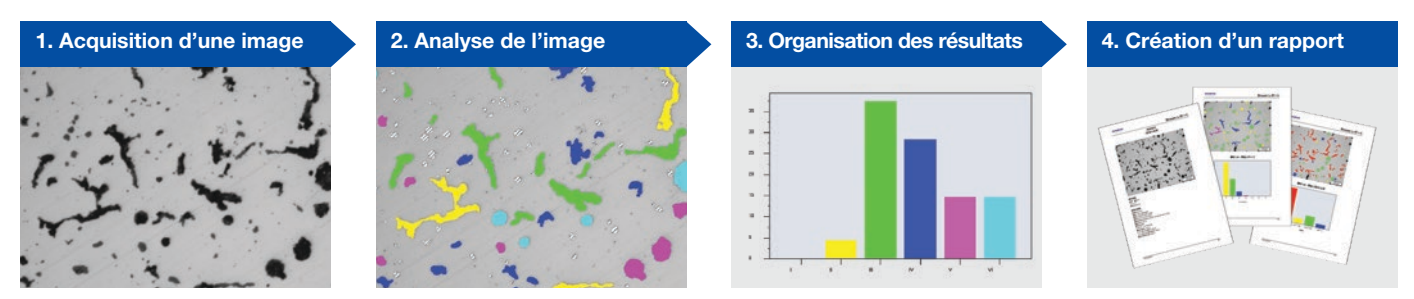

Analyse de fonte

### Outils d'inspection automatisés

Les outils automatisés du logiciel peuvent générer une très grande quantité de données en quelques minutes seulement. Grâce à l'étalonnage automatique du grossissement à l'aide d'un réticule à grille étalonné, vos images s'affichent avec la bonne échelle et vos mesures sont confirmées. Les images des très grandes surfaces peuvent être acquises automatiquement à l'aide des platines motorisées XYZ, ce qui permet la création d'images à haute résolution des grandes pièces.

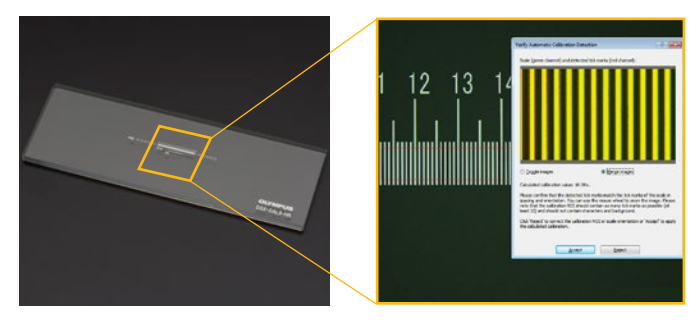

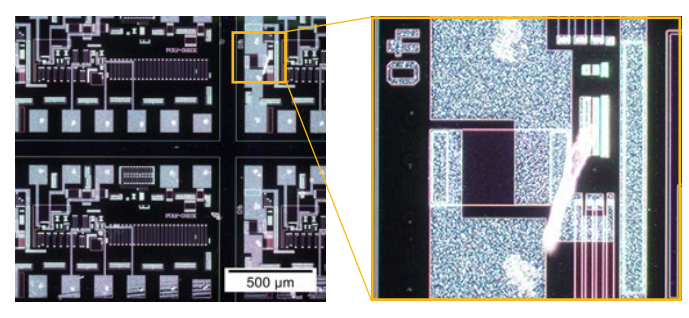

L'étalonnage automatique réduit la variabilité d'un opérateur à l'autre durant le processus d'étalonnage, et permet ainsi l'obtention de mesures plus fiables.

Image MIA nette et fortement contrastée de la disposition d'un circuit intégré (CI) [observation sur fond noir, avec objectif x20]

### Rappel des paramètres d'acquisition

La fonction de rappel des paramètres d'acquisition vous permet de rappeler rapidement les paramètres de la caméra précédemment utilisés, afin d'acquérir des images reproductibles ayant un aspect et une présentation cohérents. Dans le cas d'un microscope motorisé, cette fonction permet de rappeler automatiquement des paramètres de positionnement de matériel déjà utilisés. Le logiciel vous guide également pour le rappel manuel des paramètres lors de l'utilisation de stéréomicroscopes et de microscopes des séries BX, GX et MX.

### Des informations quantitatives qui ont de la valeur

Le logiciel OLYMPUS Stream offre de nombreux outils qui apportent des informations quantitatives concernant votre échantillon. Les mesures interactives effectuées sur les images en temps réel et fixes fournissent les dimensions de base (longueur, surface et diamètre), et les résultats sont visibles directement sur l'image. Les outils de mesure interactifs avancés incluent la baguette magique et des formes polygonales complexes pour des mesures semi-automatiques de la surface, tandis que la solution *Count and Measure* (comptage et mesure) permet d'accéder à plus de cent paramètres de particules uniques afin de réaliser une analyse quantitative basée sur la méthode de seuil.

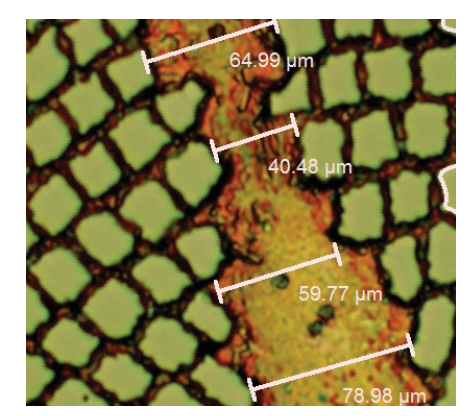

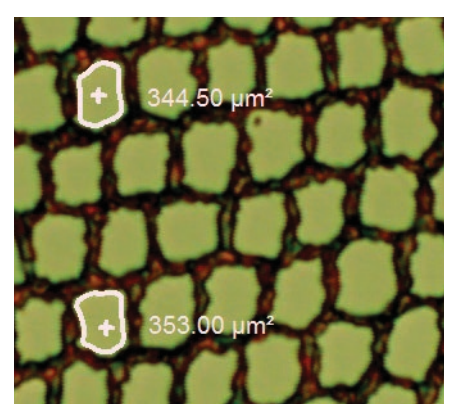

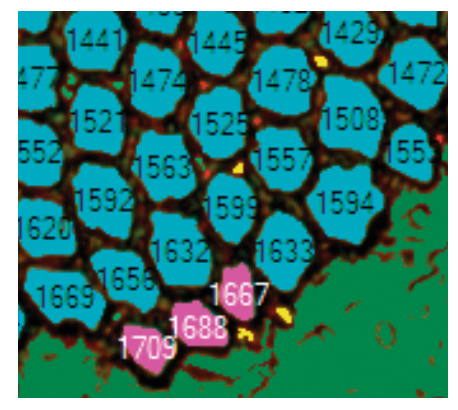

Mesure classique (supraconducteur)

Baguette magique (supraconducteur) Détection d'objets (supraconducteur)

### Création efficace de rapports

Générer un rapport peut souvent prendre plus de temps que l'acquisition de l'image et la prise de mesures. Le logiciel OLYMPUS Stream offre une fonction intuitive de génération de rapports qui permet de toujours produire des rapports soignés et sophistiqués s'appuyant sur des modèles prédéfinis et personnalisés. L'édition est simple et les rapports peuvent être exportés vers Microsoft Word, Excel ou PowerPoint. De plus, la fonction de génération de rapports du logiciel OLYMPUS Stream permet d'effectuer des agrandissements et des grossissements numériques des images acquises. La taille des fichiers des rapports est raisonnable et facilite ainsi l'échange de données par courriel.

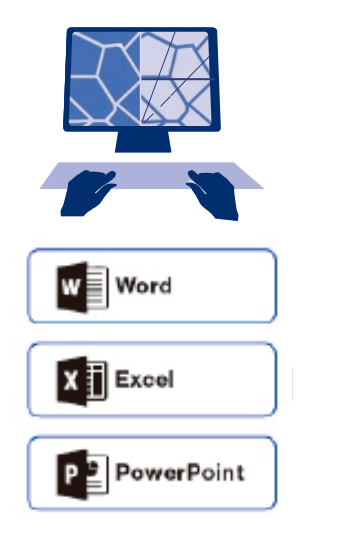

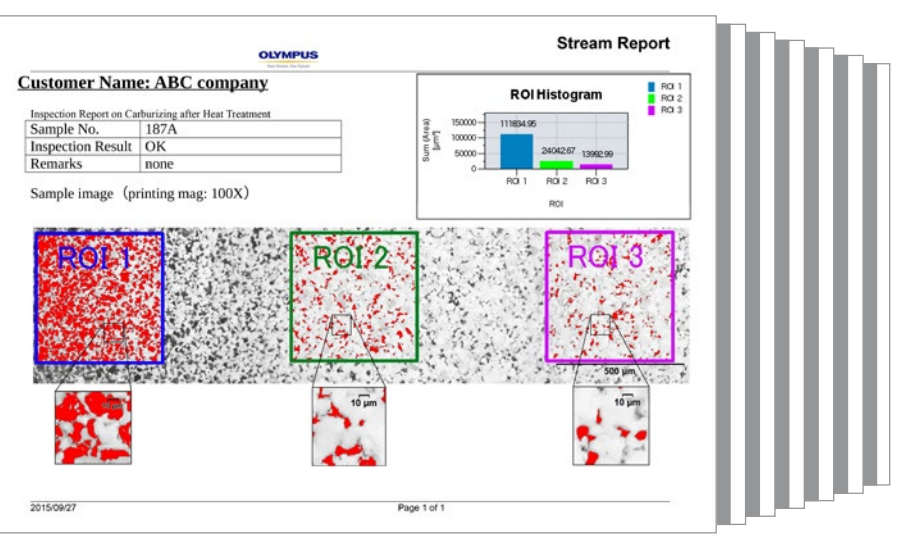

Rapport soigné récapitulant les données de comptage des particules et affichant les détails des images grâce à l'agrandissement numérique

# Solution conçue pour les appareils d'Olympus

### Une réelle intégration adaptée à vos besoins quotidiens

Développé spécialement pour les microscopes Olympus, le logiciel OLYMPUS Stream™ est un outil de mesure puissant et convivial. Grâce à ce logiciel, l'utilisateur n'a pas à enregistrer manuellement les paramètres optiques des objectifs UIS2 d'Olympus quand il utilise ceux-ci avec un microscope classique. De plus, il n'a pas à effectuer d'étalonnage du grossissement lorsqu'il importe des images acquises à l'aide d'un microscope DSX ou LEXT™ d'Olympus. Le logiciel est disponible en plusieurs versions, allant de la version d'entrée de gamme jusqu'à celle offrant des fonctionnalités plus avancées.

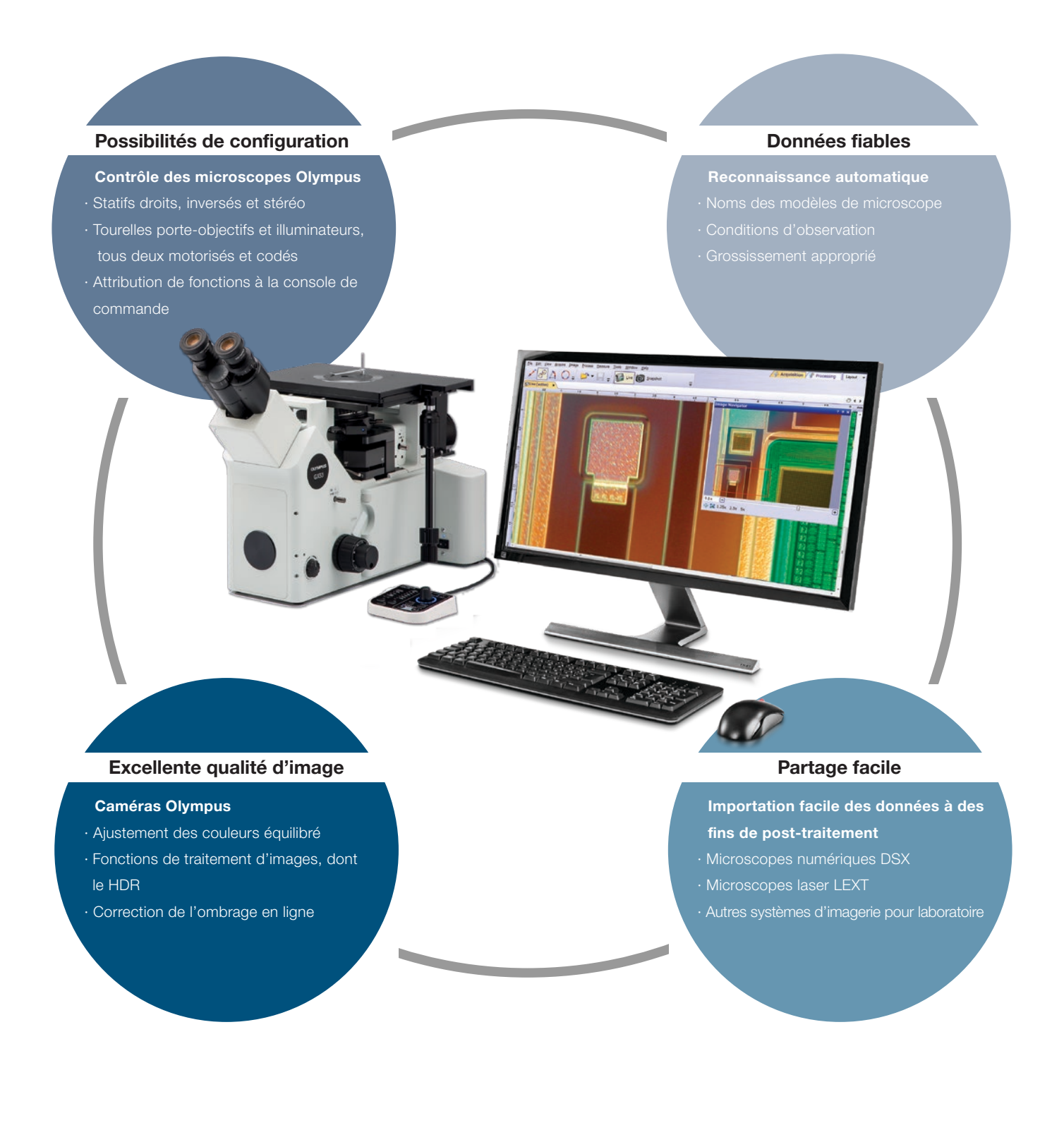

# Caméras numériques d'Olympus

### Résolution et fidélité des couleurs

Pour qu'il soit possible d'obtenir des mesures reproductibles et de haute qualité, il est essentiel que les images des échantillons soient fidèles à la réalité. L'excellente résolution spatiale et le nombre élevé de pixels des caméras permettent d'exploiter pleinement la résolution optique des objectifs et d'acquérir des images des structures fines et des petits détails des échantillons, même avec des objectifs à faible grossissement. Les images à haute définition vous permettent de réaliser des observations uniquement à l'écran, sans utiliser les oculaires.

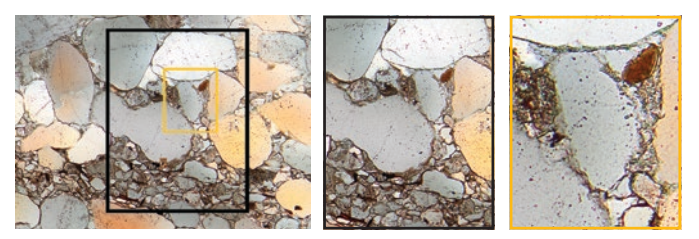

Les images à faible bruit et à haute résolution générées par le capteur de 9 mégapixels vous permettent de zoomer en profondeur sur l'échantillon et ainsi de bien voir la structure interne de ce dernier (grès).

### Voyez-en plus grâce à l'infrarouge (IR)

Le mode d'imagerie IR est un outil fondamental pour les responsables du contrôle de la qualité et les laboratoires de recherche et développement. Ce mode permet l'inspection non destructrice à travers les couches de silicium de produits encapsulés lors des étapes finales de fabrication.

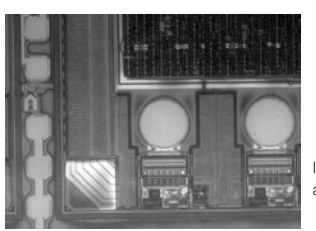

Image IR de l'arrière d'un wafer de silicium, acquise avec la caméra monochrome XM10-IR

### Méthodes d'observation spécialisées

Le logiciel OLYMPUS Stream prend en charge diverses méthodes d'illumination, y compris l'observation MIX. Cette technique d'illumination combine un fond noir directionnel – qui utilise une DEL circulaire pour éclairer un ou plusieurs quadrants à un moment donné – avec la méthode d'observation en fond clair, en fluorescence ou en polarisation, vous permettant de mettre en évidence des défauts et des différences de relief normalement difficiles à observer avec des microscopes classiques. L'observation MIX, qui contribue à réduire le halo d'un échantillon, est utile pour visualiser la texture de la surface d'un échantillon.

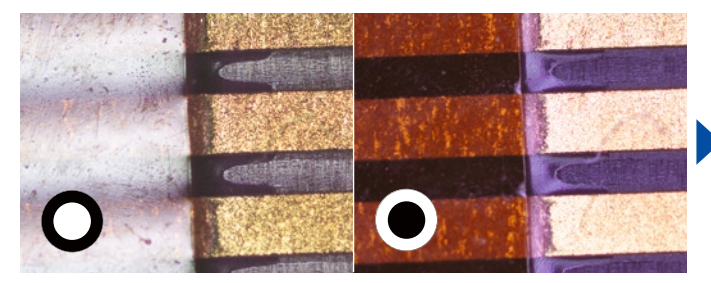

Méthode classique : La technique du fond clair projette la lumière directement sur l'échantillon tandis que la technique du fond noir traditionnelle met en évidence les rayures et les imperfections sur une surface plane en éclairant l'échantillon depuis le côté de l'objectif.

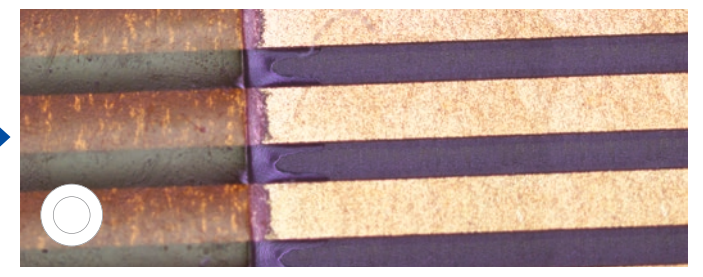

Fond clair **Fond Transform Fond Transform Clair Fond Clair + fond noir** Fond clair + fond noir

Méthode avancée : La méthode MIX combine les techniques de fond clair et de fond noir directionnel avec anneau à DEL. Les DEL peuvent être ajustées pour sélectionner la direction de l'éclairage.

### Contraste amélioré

L'imagerie à grande gamme dynamique (HDR) améliore le contraste de l'image dans des conditions difficiles (zones très lumineuses et zones très sombres dans la même image). Toutes les caméras compatibles avec le logiciel OLYMPUS Stream peuvent être utilisées dans ce mode. Les caméras HDR spécialisées disposent d'un mode d'affichage en temps réel.

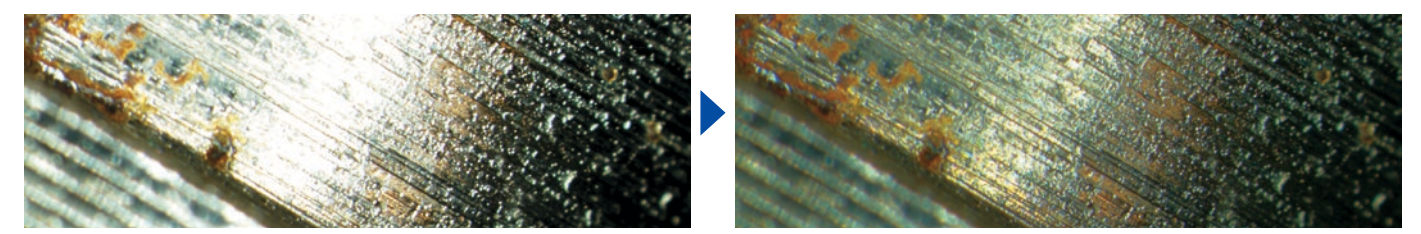

cellente exposition des zones sombres et lumineuses grâce au HDR (échantillon : pièce d'injecteur de carburant)

# Logiciel optimisé pour le laboratoire industriel

### Résolution de vos difficultés liées à l'inspection

Les laboratoires industriels ont souvent des exigences très strictes à respecter, et ils doivent pouvoir constamment produire des résultats reproductibles dans le cadre de leurs procédures opérationnelles normalisées. Le logiciel OLYMPUS Stream facilite l'inspection, les mesures et les analyses grâce à un processus simple et fiable. Il propose un éventail d'outils qui s'appliquent à différentes analyses en sciences des matériaux et qui offrent des résultats fiables.

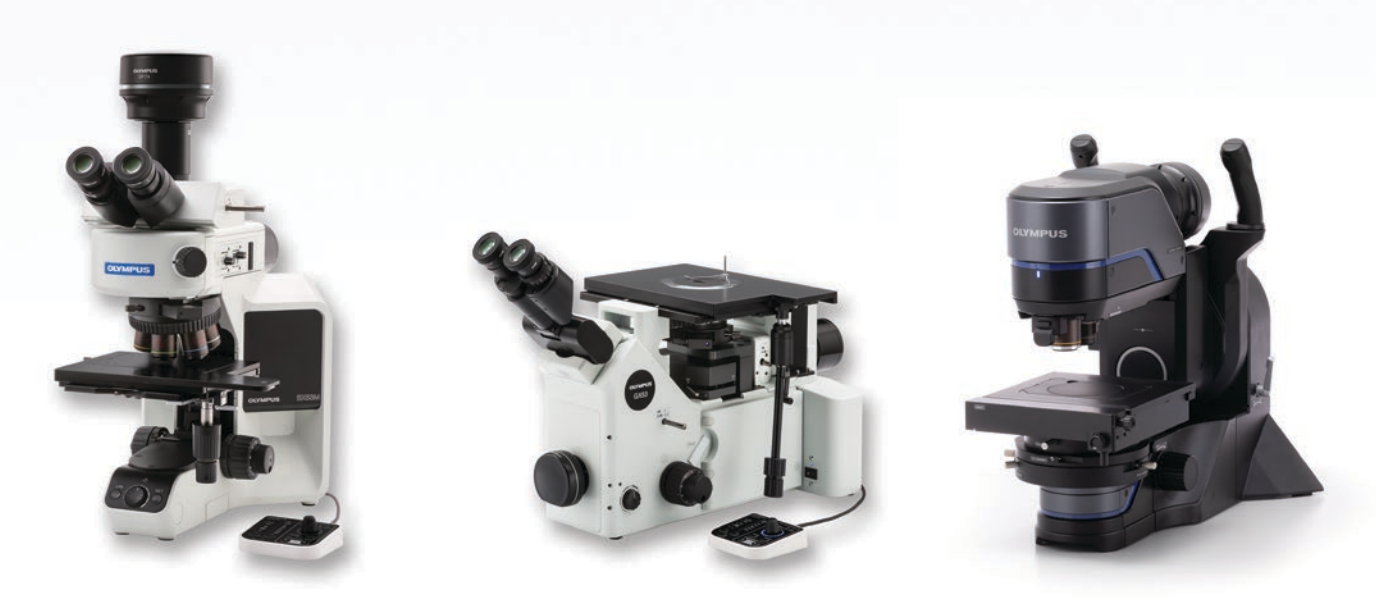

Les microscopes industriels Olympus prennent en charge les analyses métallurgiques.

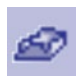

### Mesures 3D et profils linéaires

Les nouveaux matériaux, les nouvelles techniques et l'arrivée de la nanotechnologie exigent des normes supérieures de mesure et de contrôle de la qualité. Sans les outils appropriés pour l'imagerie 3D, il est impossible d'analyser les images d'un échantillon de manière quantitative. Pour la mesure d'un échantillon en trois dimensions, la solution 3D du logiciel OLYMPUS Stream permet la commande codée et motorisée de l'axe des Z, de même que l'acquisition instantanée d'images à profondeur de champ étendue (EFI) avec cartographie de la hauteur.

 $\overline{z}$ 

Données obtenues : Vue 3D de la surface, mesures 3D, mesures du profil 3D

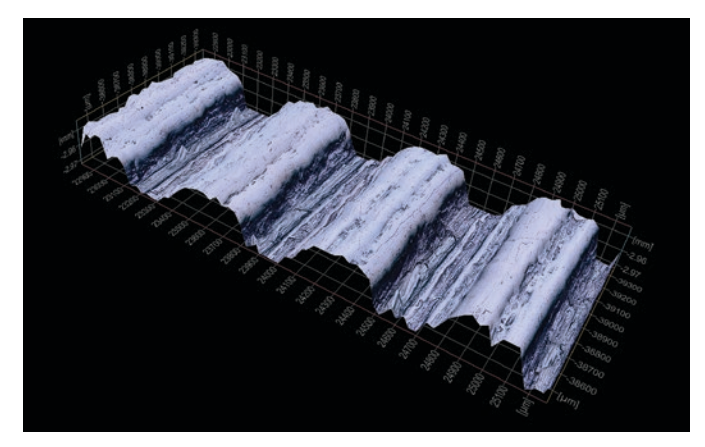

Vue 3D de la surface (échantillon pour test de rugosité)

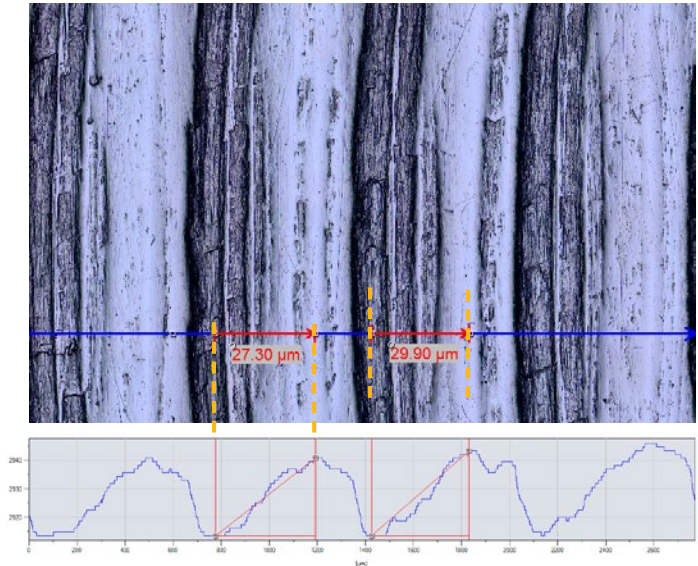

Vue simple et mesures du profil 3D

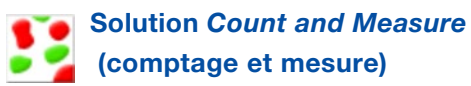

La détection des objets et l'analyse de la répartition par taille des éléments font partie des applications les plus importantes en imagerie numérique. La solution *Count and Measure* du logiciel OLYMPUS Stream utilise des méthodes de seuil avancées pour distinguer de manière fiable divers objets de l'arrière-plan, comme des particules et ou des rayures. Plus de 50 paramètres différents de mesure et de classification d'objets sont disponibles, notamment des paramètres de forme, de taille, de position et de propriétés des pixels. Deux paramètres de classification peuvent être sélectionnés simultanément. Le logiciel OLYMPUS Stream et sa solution *Count and Measure* peuvent également être utilisés avec le microscope numérique DSX1000 pour l'analyse des particules, qui est courante dans l'évaluation en métallographie et dans les applications similaires.

Données obtenues : Nombre de particules détectées. données de mesure individuelles et histogrammes de classes

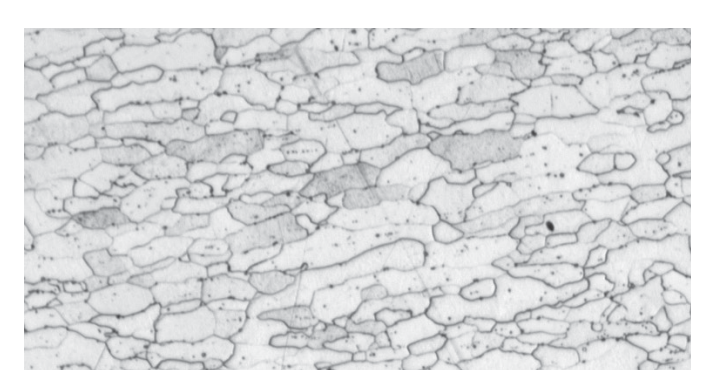

Microstructure d'acier gravé (image originale)

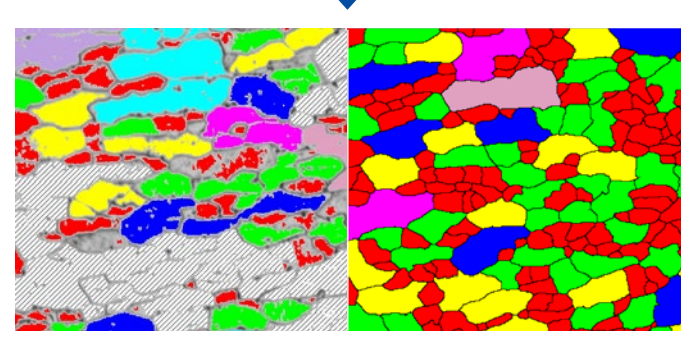

Détection des joints des grains avec un logiciel classique

Détection des joints des grains avec le puissant filtre *Separate Objects* (séparation d'objets)

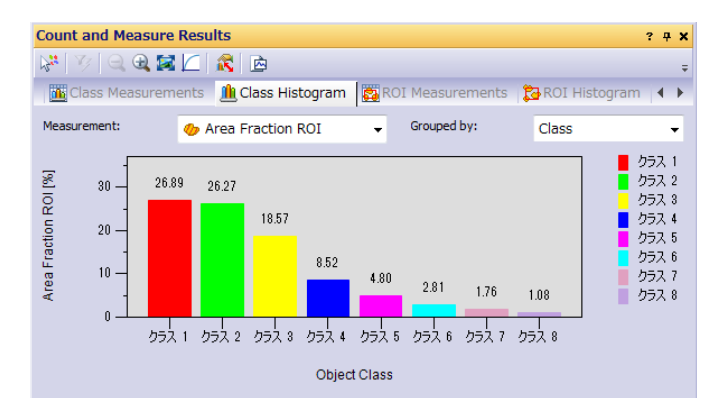

### Fonctions recommandées

#### Analyses efficaces

Vous pouvez prédéfinir des tâches complexes d'imagerie et de mesure à l'aide du gestionnaire de macros (*Macro Manager*). Une série de tâches peut ensuite être effectuée d'un simple clic. Cette fonctionnalité garantit l'obtention de résultats reproductibles lorsque plusieurs opérateurs différents utilisent la solution *Count and Measure* (comptage et mesure).

### Puissants filtres d'image

Le logiciel OLYMPUS Stream dispose d'une variété de filtres utiles destinés entre autres à la détection des bords et au lissage. Par exemple, les filtres *Separate Objects* (séparation d'objects), *DCE* (*Differential Contrast Enhancement* – amélioration du contraste différentiel) et *Grayscale* (conversion en niveaux de gris) facilitent la définition du seuil et la détection des particules.

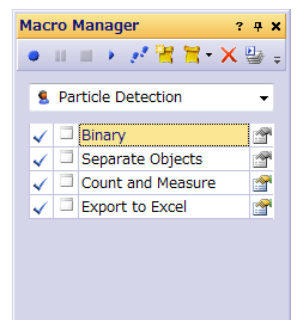

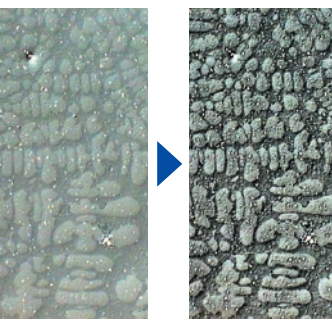

Exemple de configuration du gestionnaire de macros pour la solution *Count and Measure*

Contraste amélioré à l'aide du filtre *DCE* (dendrites dans de l'aluminium coulé)

# Logiciel optimisé pour les travaux en laboratoire industriel

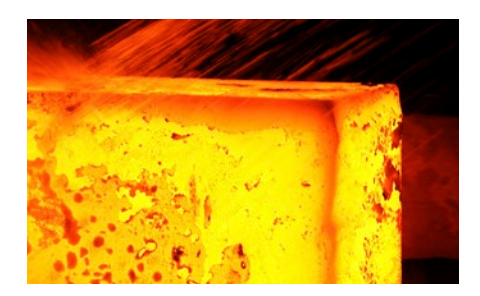

### Solutions pour la métallographie (secteurs du métal et de la fonte)

Généralement, on désigne par « métallographie » l'étude de la structure microscopique des métaux et des alliages à l'aide de microscopes à balayage laser optiques et numériques. Si on utilise la solution logicielle OLYMPUS Stream pour analyser la microstructure d'un matériau, on peut mieux comprendre les performances et la fiabilité de celui-ci. Aujourd'hui, la métallographie est utilisée dans le cadre du développement de matériaux, de l'inspection d'entrée, de la production, du contrôle de fabrication, et de l'analyse des défaillances.

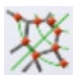

### Mesure de la granulométrie de microstructures à l'aide de la méthode par comptage des interceptions

Cette solution est destinée à la mesure manuelle de la granulométrie ferritique ou austénitique de l'acier. Elle fournit une valeur moyenne unique en utilisant les différentes normes disponibles (ASTM E112-13, ISO 643:2012, JIS G 0551:2013, JIS G 0552:1998, GOST 5639-82, GB/T 6394-2002, DIN 50601:1985, ASTM E1382-97 [2015]).

#### Principales fonctionnalités

- · Dénombrement des interceptions de
- grains avec choix de formes · Visualisation directe des joints des
- grains et des formes
- ·Sélection parmi plusieurs normes

#### Applications courantes

· Matériaux métalliques et autres types de matériaux présentant une structure géométrique · Matériaux non jumelés (ferrite, aluminium, métaux à structure cubique centrée)

#### Fonctions associées · Différents filtres d'image · HDR

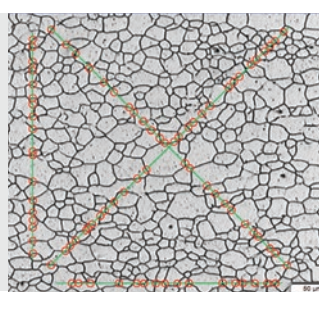

Solution : *Grain Intercept* (granulométrie – comptage des interceptions) (Microstructure avec grains ferritiques)

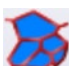

### Mesure de la granulométrie de microstructures à l'aide de la méthode planimétrique

Cette solution est destinée à la mesure automatique de la granulométrie de microstructures gravées (elle fonctionne également sur les microstructures en aluminium) à l'aide des différentes normes disponibles (ASTM E112-13, ISO 643:2012, JIS G 0551:2013, JIS G 0552:1998, GOST 5639-82, GB/T 6394-2002, DIN 50601:1985, ASTM E1382-97 [2015]).

#### Principales fonctionnalités

- · Dénombrement des grains inclus dans l'image
- · Reconstruction avancée des joints des grains grâce au filtre séparateur
- · Pourcentage de surface de la phase secondaire
- Applications courantes
- · Matériaux métalliques et autres types de matériaux présentant une microstructure géométrique
- · Métaux traités thermiquement

### Fonctions associées

· Différents filtres d'image · HDR

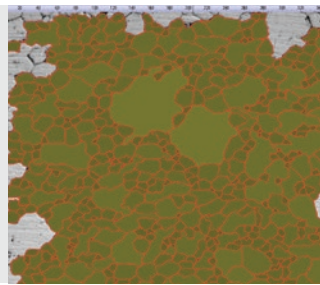

Solution : *Grain Planimetric* (granulométrie – méthode planimétrique) (Microstructure avec grains ferritiques)

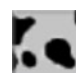

### Évaluation de la nodularité du graphite

Cette solution évalue automatiquement la teneur en graphite et sa nodularité dans les échantillons de fonte (types nodulaire et vermiculaire). La forme, la distribution et la taille des nœuds de graphite sont classées selon les normes EN ISO 945-1:2018, ASTM A247-17, JIS G 5502:2001, KS D 4302:2006, GB/T 9441-2009, ISO 16112:2017, JIS G 5505:2013, NF A04-197:2017 et ASTM E2567-16a (pour la nodularité uniquement). Cette solution aide également à déterminer le rapport ferrite-perlite dans les sections transversales de fonte.

#### Principales fonctionnalités

- · Mesure le rapport ferrite-perlite (sur les échantillons gravés) et la distribution de graphite (sur les échantillons non gravés)
- · Mesure la distribution du graphite vermiculaire à l'aide d'abaques standards
- · Sélection parmi plusieurs normes

#### Applications courantes

· Tous les échantillons de fonte (pièces métalliques nécessitant une résistance ou une coulabilité élevées, etc.)

## Fonctions associées

· Mode de niveaux de gris

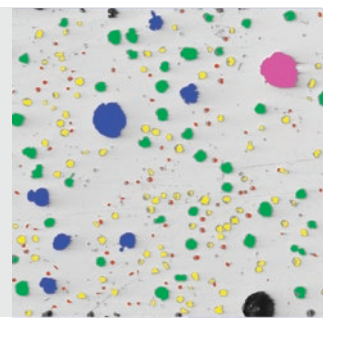

Solution : *Cast Iron* (fonte) (Fonte malléable à graphite nodulaire)

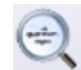

### Évaluation des inclusions non métalliques dans l'acier de grande pureté

Le logiciel OLYMPUS Stream™ propose deux méthodes pour détecter et classifier les inclusions non métalliques dans de l'acier très pur. L'une consiste à détecter le champ le plus sale ou le plus large, et l'autre consiste à effectuer des évaluations statistiques de toutes les inclusions dans la zone de balayage. Les résultats de l'analyse par méthode du champ le plus sale pour les inclusions non métalliques sont conformes aux normes ASTM E45-18 (méthode A), DIN 50602:1985 (méthode M), ISO 4967:2013 (méthode A), GB/T 10561-2005 (méthode A, équivalente à ISO 4967), JIS G 0555:2003 (méthode A, équivalente à ISO 4967), UNI 3244:1980 (méthode M), EN 10247:2017 (méthodes P et M), SEP 1571:2017 (méthode M), EN 10247:2007 (méthodes P et M, sélectionnable comme version de rechange à la norme EN10247:2017). Les inclusions individuelles sont affichées et peuvent être modifiées par l'utilisateur. L'évaluation statistique de la teneur en inclusions sur l'ensemble de la zone de balayage fournit des résultats conformes aux normes ASTM E45-18 (méthode D), ISO 4967:2013 (méthode B) et EN 10247:2017 (méthode K).

#### Principales fonctionnalités

- · Exclusivement basée sur la méthode du champ le plus sale
- · Formation minimale pour les utilisateurs
- · Sélection parmi de nombreuses normes, y compris la plus complexe (EN 10247)

#### Applications courantes

- · Tous les aciers de grande pureté · Roulements à billes, aciers spéciaux,
- acier à dilatation contrôlée, etc.
- Fonctions associées
- · Différents filtres d'image · HDR
- 

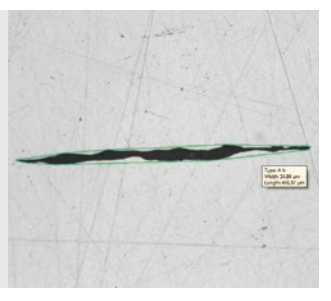

Solution : *Non-Metallic Inclusions* (inclusions non métalliques) (Acier avec inclusions non métalliques)

### Comparaison des images réelles et des images de référence

Comparez facilement les images en temps réel ou fixes aux images de référence automatiquement mises à l'échelle. Cette solution comprend des images de référence dans chaque ensemble disponible pouvant être chargé (ASTM E 112-04, ISO 643:1983, ISO 643:2012, DIN 50602:1985, ISO 945-1:2008, SEP 1520:1998, SEP 1572:1971, EN 10247:2007 et ISO 4505:1978). La solution prend également en charge plusieurs modes, dont l'affichage en superposition en temps réel et la comparaison d'images côte à côte. Des images de référence supplémentaires peuvent être achetées séparément.

#### Principales fonctionnalités

- · Indépendante du grossissement du microscope
- · Fonctionne avec les images en temps réel et fixes
- · Sélection parmi plusieurs normes

#### Applications courantes

- · Matériaux métalliques et autres
- · Métaux traités thermiquement

#### Fonctions associées

· Outils simples de mise au point et de capture

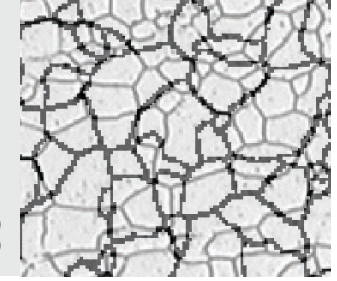

Solution : *Chart Comparison* (comparaison avec abaques) (Microstructure avec grains ferritiques)

### Espacement entre les branches dendritiques

Cette solution mesure automatiquement l'espacement moyen entre les branches dendritiques secondaires dans les alliages d'aluminium solidifiés. L'espacement entre les branches dendritiques secondaires est directement lié au délai de solidification de l'alliage, qui est calculé automatiquement lorsque la constante propre au matériau est utilisée. Les paramètres mesurés sont la longueur totale, le nombre de branches dendritiques et les valeurs moyennes et médianes d'espacement entre les branches dendritiques.

#### Principales fonctionnalités

- · Mesure manuelle ou automatique de l'espacement entre les branches dendritiques à l'aide de seuils
- · Fonctionne avec les images en temps réel et fixes

#### · Affiche sur l'image le résultat d'espacement entre les branches dendritiques, avec des points modifiables

#### Applications courantes

- · Aluminium (coulé sous pression ou par gravité)
- · Alliages légers

#### Fonctions associées

· Outils simples de mise au point et de saisie

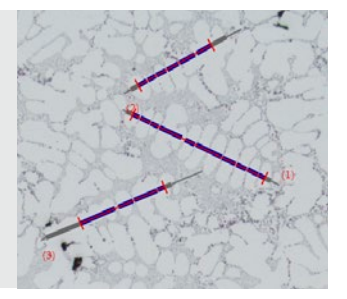

Détermination interactive de l'espacement moyen entre les branches dendritiques

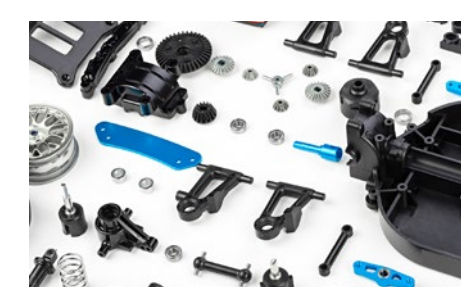

## Solutions pour les pièces de machinerie (secteurs des pièces automobiles et des pièces usinées)

Lors de la découpe, du perçage, du polissage et de l'usinage de pièces métalliques, de nombreux types de petits défauts peuvent se créer. Pour pouvoir produire des pièces de haute qualité, il est essentiel d'examiner minutieusement les rayures, les fissures, la taille des pores et la contamination pendant le processus de production.

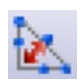

### Distorsion induite pendant le soudage

Le logiciel OLYMPUS Stream propose une solution en option pour mesurer la distorsion géométrique induite par la chaleur pendant le soudage. Grâce à cette solution, les mesures d'asymétrie, de lignes perpendiculaires multiples et d'apothème A sont faciles à effectuer. Vous pouvez donc réaliser des mesures détaillées et quantifiables de la distorsion liée au soudage. Ces mesures sont importantes pour évaluer la qualité de la soudure.

#### Principales fonctionnalités

- · Mesure de l'épaisseur de l'apothème, de l'asymétrie et de l'épaisseur des soudures
- · Affichage de la géométrie sur l'image en temps réel

#### Applications courantes

· Joints par soudure d'angle (soudures en T, en équerre et en angle) · Joints soudés à l'arc

Fonctions associées · Fonctions MIA et EFI

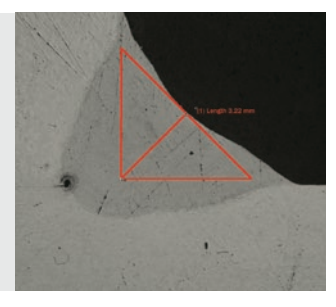

Solution : *Weld Measurement* (mesure de soudures) (Mesure d'apothème A dans un joint de soudure)

### Mesure des phases et des régions d'intérêt

Il est possible d'utiliser le logiciel pour mesurer plusieurs phases dans une microstructure en sélectionnant la couleur ou l'intensité de niveaux de gris (seuillage). Seize phases différentes peuvent être définies, ainsi que plusieurs régions d'intérêt (y compris la baguette magique). Plusieurs espaces colorimétriques peuvent être utilisés (RVB ou HSV), et des critères de taille minimale peuvent être définis. Les résultats sont ensuite exprimés sous forme de calculs des proportions de surface pour les différentes phases. Afin d'obtenir des résultats reproductibles, on peut définir les régions d'intérêt selon des tailles distinctes pour les mesures comparatives.

#### Principales fonctionnalités

- · Sélection de différentes phases à l'aide de diverses techniques de définition de seuil
- · Plusieurs régions d'intérêt (y compris la baguette magique) peuvent être sélectionnées
- · Résultats calculés par région d'intérêt et par phase

#### Applications courantes

- · Vérification de la qualité des soudures
- · Pièces moulées sous pression
- · Microstructure de l'acier
- · Matériaux composites

Fonctions associées · Fonctions MIA et EFI

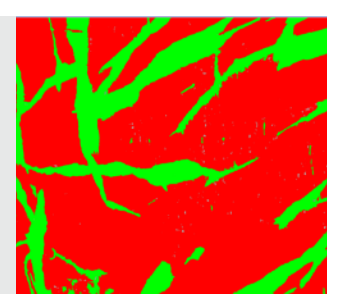

Solution : *Advanced Phase Analysis* (analyse de phases avancée) (Analyse de phases dans un polymère à double phase)

> Fonctions associées · Fonctions MIA et EFI

### Distribution des particules

La mesure des caractéristiques physiques des particules est une activité courante dans de multiples industries, et elle est souvent essentielle dans la fabrication de nombreux produits. La fonction *Particle Distribution* (distribution des particules) classe les particules d'après leur morphologie en se fondant sur des caractéristiques comme la taille, le diamètre, la surface, la couleur et l'allongement, et génère une représentation graphique de la distribution. Il est possible d'attribuer des codes de couleur à chaque classe de particules pour permettre une meilleure compréhension des résultats.

#### Principales fonctionnalités

- · Dénombrement des particules dans une ou plusieurs images (solution motorisée)
- · Classification selon une dimension sélectionnée parmi un grand nombre d'options
- · Codage et validation des résultats selon les normes de l'utilisateur

#### Applications courantes

- · Taux de réactivité à la dissolution (p. ex. catalyseurs, comprimés)
- · Stabilité en suspension
- (p. ex. sédiments, peintures)
- · Efficacité d'administration
- (p. ex. inhalateurs pour asthme) · Texture et aspect
- (p. ex. ingrédients alimentaires)
- · Apparence (p. ex. peintures en poudre et encres)

Solution : *Particle distribution* (distribution des particules) (Particules extraites sur un tamis à membrane)

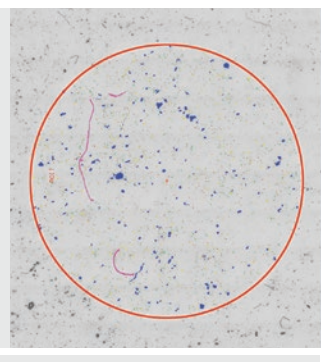

Autres solutions recommandées : Count and Measure (comptage et mesure). Cast Iron (fonte). Non-Metallic Inclusions (inclusions non métalligues). Grains Intercept (granulométrie - comptage des interceptions). Grains Planime

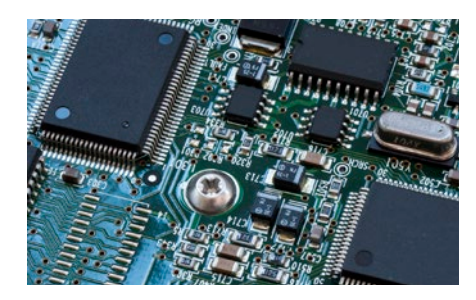

### Solutions pour l'électronique

### (secteurs des appareils électroniques et des semi-conducteurs)

Les appareils électroniques (ordinateurs, appareils photo, téléphones mobiles multifonctions, etc.) devenant de plus en plus petits, on observe le même phénomène chez les composants (grilles de connexion, connecteurs, etc.). Par exemple, la distance moyenne entre les broches des connecteurs électriques est désormais de 0,2 mm seulement. Dans les circuits imprimés, des plaques très fines sont revêtues, et la vérification de l'homogénéité de ce revêtement est un élément clé de la qualité du produit.

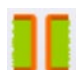

### Mesure du pouvoir de pénétration

Utilisez cette solution pour mesurer la distribution de l'épaisseur du placage de cuivre dans les trous traversants ou les microtrous d'interconnexion, ainsi que pour effectuer toutes les étapes nécessaires aux mesures essentielles des cartes de circuits imprimés. Ces mesures comprennent la profondeur d'alvéole ou la différence de hauteur entre le placage de cuivre dans un trou d'interconnexion et son périmètre.

#### Principales fonctionnalités

· Mesure manuelle de points sélectionnés sur l'image en temps réel d'une coupe transversale d'échantillon

· Assistance avancée de l'utilisateur à toutes les étapes, selon la géométrie de l'échantillon

· Correction automatique des résultats lorsque les échantillons ne sont pas entièrement coupés au centre du trou

Applications courantes · Cartes de circuits imprimés à

#### Fonctions associées · Outils simples de mise au point et de saisie

(Coupe transversale d'un trou traversant sur une carte de circuits imprimés)

 $\overline{\mathbf{s}}$  $\overline{\mathsf{s}}$ 1 **B5 B6** B<sub>3</sub> **B4 B2 B1**  $\overline{\mathbf{s}}$ 3  $\overline{\text{S}}$ 4

## Mesure automatique de dimensions critiques

Utilisez cette solution pour créer des mesures fondées sur la détection des bords dans une image en temps réel avec reconnaissance des formes. Utilisez le logiciel pour créer des scanners afin de mesurer les distances (point à ligne, cercle à cercle), le diamètre des cercles, l'arrondi des cercles et les rectangles de délimitation (largeur, longueur et surface). L'outil de validation intégré fournit un indicateur de type

interconnexions à haute densité (HDI) <sup>Solution : *Throwing Power* (pouvoir de pénétration)</sup>

« Accepté/Rejeté » pour chaque mesure.

#### Principales fonctionnalités

· Possibilité de définition d'une routine de mesure par un utilisateur expert

- · Exécution de la routine de mesure par un opérateur sans modification des paramètres de mesure ni de la tolérance
- · Indicateur « Accepté » ou « Rejeté » immédiat

Applications courantes

# · Produits semi-conducteurs

## Fonctions associées

· Outils simples de mise au point

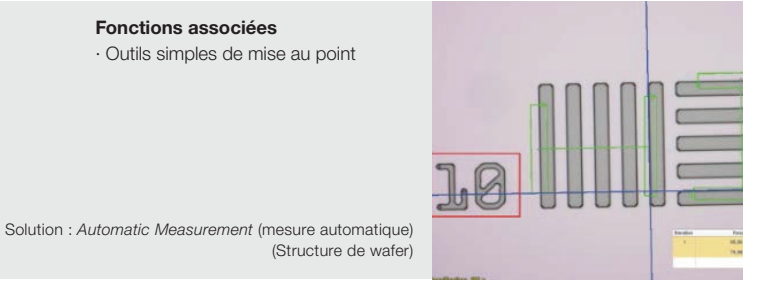

## Mesures 3D et profils de lignes

Cette solution crée des cartographies de la hauteur à partir de piles d'images acquises automatiquement ou manuellement à différentes positions sur l'axe des Z. L'image qui en résulte peut être visualisée en trois dimensions grâce à la vue de surface. Des mesures comme les profils 3D et les différences de hauteur entre deux ou plusieurs points peuvent être effectuées. Les résultats peuvent ensuite être exportés dans des classeurs Microsoft® Excel® ou des tableurs.

#### Principales fonctionnalités

- · Obtention d'une image 3D avec la méthode de variation de la mise au point, sans limitation de taille · Extraction d'un profil 3D par
- sélection d'une ligne, et mesure des distances orthogonales sur le profil avec rétroaction sur l'image
- · Exportation des profils 3D pour le calcul de la rugosité avec un logiciel tiers compatible

#### Applications courantes

· Profil 3D pour l'évaluation de la planéité de la surface · Analyse des défaillances

Fonctions associées · Outils simples de mise au point

(Puce à circuit intégré sur une carte de circuits imprimés)

Solution 3D

Autres solutions recommandées : Count and Measure (comptage et mesure), Particle Distribution (distribution (des particules), Porosity (porosité), Extended Phase Analysis (analyse de phases avancée)

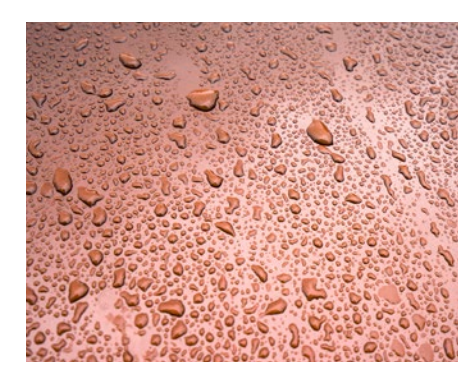

## Solutions pour revêtements de surface et dépôts de films minces (industries du revêtement)

Les revêtements de surface sont constitués d'un mélange de matériaux qui contiennent des pigments, des solvants et d'autres additifs. Lorsqu'ils sont appliqués sur une surface, et puis durcis ou séchés, ils forment un film mince fonctionnel et souvent décoratif. Les revêtements de surface comprennent des peintures, des huiles de séchage et des vernis, des revêtements transparents synthétiques, et d'autres produits qui protègent la surface d'un objet contre l'environnement. Ces produits peuvent également améliorer l'aspect esthétique d'un objet en accentuant les caractéristiques de sa surface ou en dissimulant les imperfections.

### Évaluation de l'épaisseur d'un revêtement mince (méthode du Calotest)

Cette solution permet de mesurer l'épaisseur d'un revêtement à partir des images en vue de dessus au moyen de la méthode du Calotest. Les résultats peuvent être classés conformément à la norme ISO 26423:2016. Lorsque la méthode du Calotest est utilisée, un broyeur à calotte sphérique est appliqué à la surface et creuse un minuscule cratère dans le revêtement. Le logiciel utilise la géométrie de la sphère et de l'échantillon pour calculer l'épaisseur du revêtement.

#### Principales fonctionnalités

- · Guide l'utilisateur dans la sélection des morphologies d'impression et des formes
- · Mesures faciles à effectuer
- · Conforme aux normes internationales

#### Applications courantes

- · Revêtements CVD, PVD et par jet de plasma
- · Couches d'oxydation anodique
- · Surfaces traitées par pulvérisation
- d'ions ou placage ionique
- · Dépôts chimiques et galvaniques
- · Polymères, peintures et laques

# Fonctions associées

· Différents filtres d'image

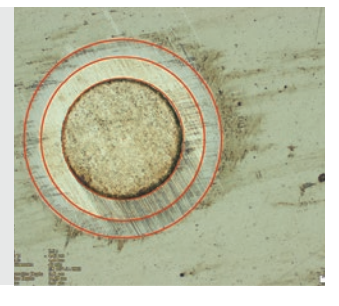

Solution : *Coating Thickness* (épaisseur de revêtement) (Mince revêtement imprimé sur substrat métallique dont la mesure d'épaisseur est obtenue à l'aide de la méthode du Calotest)

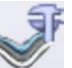

### Mesure de l'épaisseur des couches

Cette solution mesure l'épaisseur des couches, soit perpendiculairement aux fibres neutres à partir de la distance la plus courte, soit avec une méthode parallèle. Les utilisateurs peuvent maintenant mesurer des couches présentant des limites régulières ou irrégulières. La mesure de l'épaisseur des couches permet de calculer les valeurs moyennes, maximales et minimales, de même que les données statistiques pour chaque couche. Les limites des couches peuvent être déterminées par détection automatique, à l'aide de la baguette magique ou en mode manuel. Des mesures individuelles peuvent être ajoutées ou supprimées ultérieurement.

#### Principales fonctionnalités

- · Sélection des différentes phases à l'aide des différents modes de mesure (automatique, manuel, baguette magique)
- · Mesure de couches automatique effectuée avec la fibre neutre comme couche de référence
- · Sélection flexible de plusieurs points ou à interdistance

### Applications courantes

- · Revêtements CVD, PVD et par jet de
- plasma
- · Couches d'oxydation anodique
- · Dépôts chimiques et galvaniques
- · Polymères, peintures et laques

# Fonctions associées · Fonctions EFI et MIA

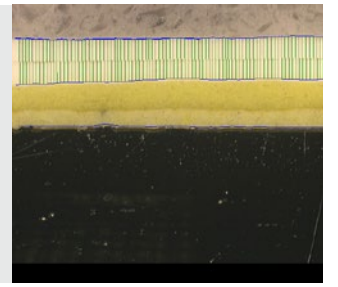

Solution : *Layer Thickness* (épaisseur des couches) (Coupe transversale de la peinture et de la laque d'apprêt sur de l'acier)

### Mesure de la proportion et de la densité en pores

La solution de mesure de la porosité d'OLYMPUS Stream détermine la proportion de pores et le nombre de pores sur les surfaces et les revêtements en coupe transversale. Le logiciel utilise la méthode de seuil pour distinguer les pores du substrat sur des images en couleur ou en niveaux de gris. Il est possible de calculer les paramètres suivants : porosité, taille des pores, nombre de pores, distance entre les pores adjacents et densité des pores pour chaque région d'intérêt sélectionnée ainsi que pour l'image entière.

#### Principales fonctionnalités

- · Plusieurs techniques de définition de seuil offertes
- · Possibilité de définition d'une taille limite par pore
- · Mesure par région d'intérêt offerte
- · Mise en évidence du plus gros pore

### Applications courantes

- · Vides dans les matières chimiques
- · Niveau de porosité dans la mousse
- · Contrôle des vides d'air dans les
- assemblages soudés
- · Fabrication additive

Solution : *Porosity* (porosité) (Coupe transversale d'un revêtement en carbure

Fonctions associées · Fonctions MIA et EFI

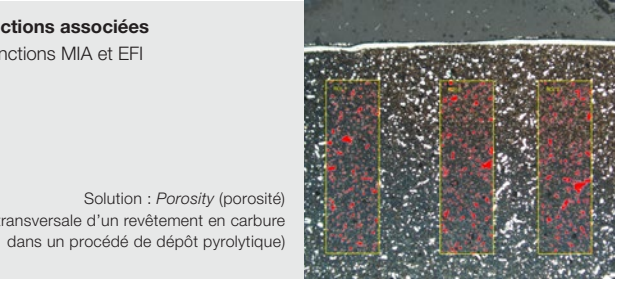

Autres solutions recommandées : *Count and Measure* (comptage et mesure), *Particle Distribution* (distribution des particules), *Extended Phase Analysis* (analyse de phases avancée)

## Des solutions pour matériaux pour toutes les applications

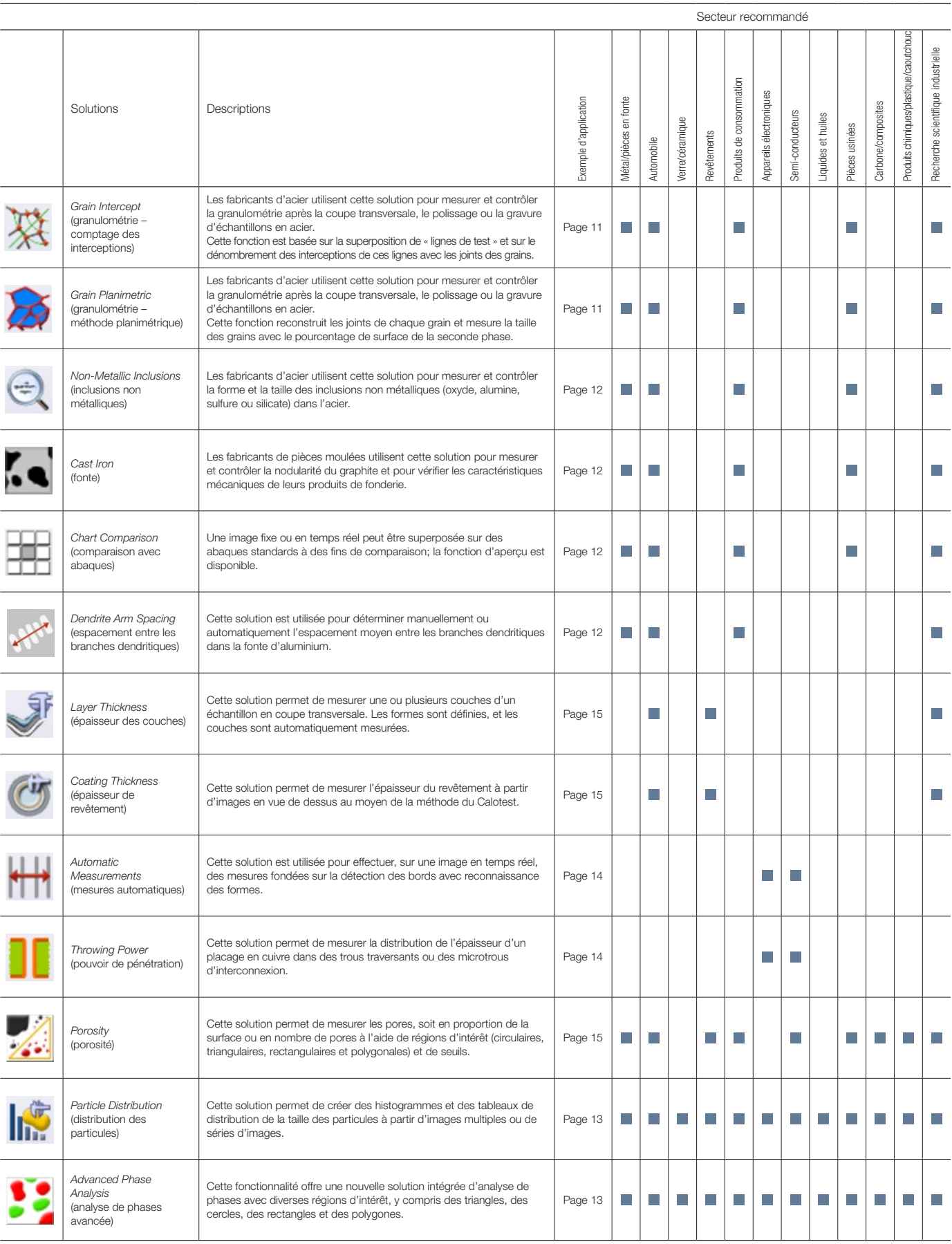

Vous trouverez de plus amples renseignements sur les pages du site Web d'Olympus consacrées aux solutions pour applications (www.olympus-ims.com/application-solutions).

# Caractéristiques techniques du logiciel OLYMPUS Stream – version 2.4.2

### Principales caractéristiques techniques des diverses licences

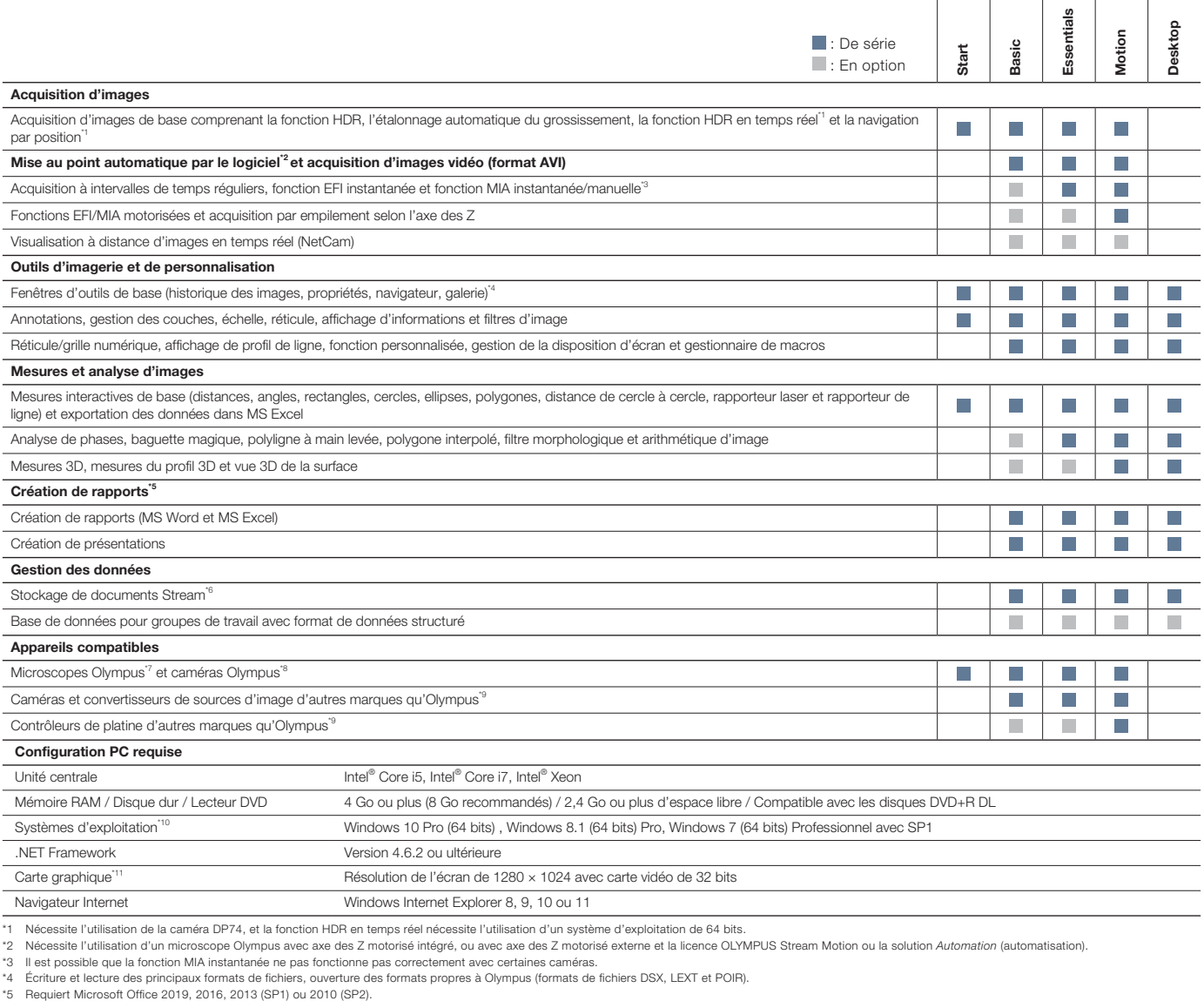

\*6 Utilise Microsoft SQL Server Express.<br>\*7 Compatible avec les microscopes M \*7 Compatible avec les microscopes MX61A, MX61, MX61L, MX61A, MX63L, MX63, GX53, BX3M-CB, BX3M-CBFM, BX-UCB, BX-REMCB, IX-UCB, SZX-MDCU, SZX2-MDCU, U-CBS et STM7.

\*8 Compatible avec les caméras DP21, DP22, DP26, DP27, DP73, DP74, LC20, LC30, SC30, SC50, SC100, SC180, UC30, UC50, UC90, XC10, XC30, XC50 et XM10.

\*9 Veuillez contacter Olympus pour obtenir de l'information sur les dispositifs pris en charge.<br>\*10 La caméra DP74 est compatible avec Winne in the formation of a base of information of the section of the s<br>\*11 Configura

compatible avec CUDA 9.1 et autres versions plus récentes.

### Caractéristiques techniques des solutions spéciales

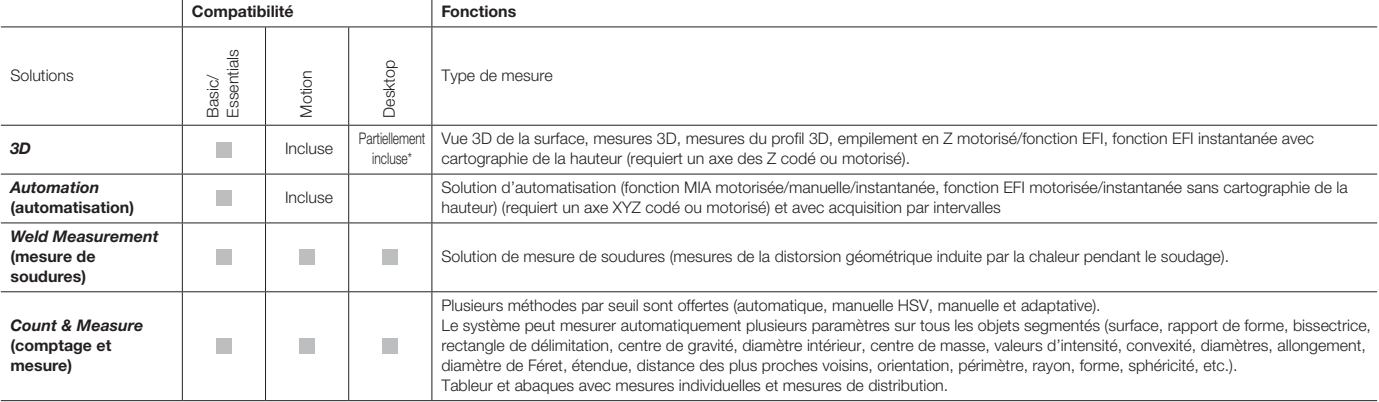

\* Il n'est pas possible d'utiliser les fonctions relatives à l'acquisition d'image.

## Caractéristiques techniques des solutions pour matériaux

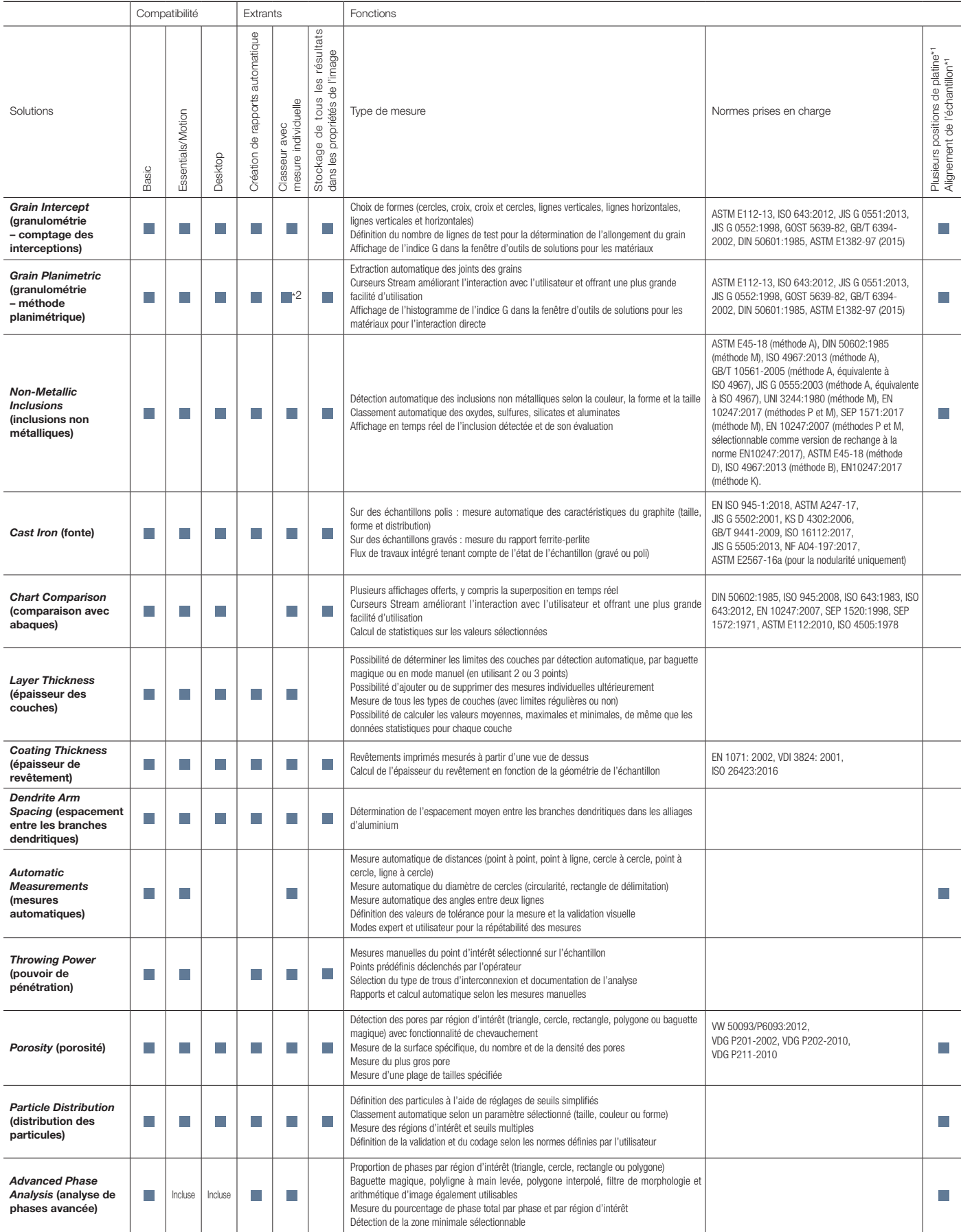

\*1 Possible avec la licence OLYMPUS Stream Motion, ou avec d'autres licences Stream et la solution *Automation (*automatisation).<br>\*2 Un abaque Stream » est une marque déposée d'Olympus Corporation.<br>« OLYMPUS Stream » est u

# Solutions sur mesure pour la fabrication et la recherche industrielle

Olympus offre une vaste gamme de produits destinée aux sciences des matériaux et à la microscopie industrielle. Le logiciel OLYMPUS Stream est également offert en tant que logiciel de post-traitement (Stream Desktop) pour toute la gamme de microscopes numériques DSX1000 et pour le microscope laser de mesure 3D LEXT. Apprenez-en davantage sur le microscope laser de mesure 3D LEXT et les microscopes numériques DSX1000 sur notre site Web à l'adresse www.olympus-ims.com.

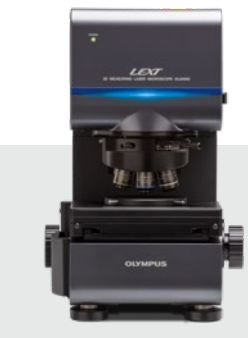

OLS5000

#### Microscope laser de mesure 3D LEXT

La puissance et la vitesse sont les traits caractéristiques du microscope LEXT OLS5000. Grâce à sa fonction d'imagerie à haute résolution et à sa rapidité d'acquisition, ce microscope permet aux utilisateurs d'effectuer des observations 3D précises sans contact et des mesures de la topologie de surface avec une efficacité impressionnante.

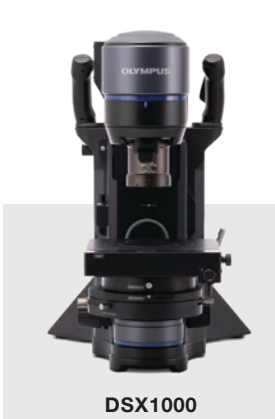

Microscopes numériques DSX1000

La technologie numérique avancée de la série DSX1000 offre une excellente qualité d'image combinée à une grande facilité d'utilisation. Les microscopes de cette série conviennent donc à tous les utilisateurs, quel que soit leur niveau d'expertise. L'interface intelligente du DSX1000 est aussi facile à utiliser que celle d'un téléphone mobile multifonction ou d'une tablette.

Essayez gratuitement le logiciel OLYMPUS Stream pendant 30 jours. Visitez le site Web d'Olympus pour en savoir plus : Www.olympus-ims.com/stream

**• OLYMPUS CORPORATION is ISO14001 certified.**

- **OLYMPUS CORPORATION is ISO9001 certified.**
- This product is designed for use in industrial environments for the EMC performance. Using it in a residential<br>environment may affect other equipment in the environment.<br>• All company and product names are registered trade
- 
- Images on the PC monitors are simulated. Specifications and appearances are subject to change without any notice or obligation on the part of the manufacturer.

www.olympus-ims.com

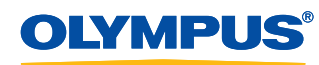

**OLYMPUS CORPORATION** .<br>ku, Tokyo 163-0914, Jap